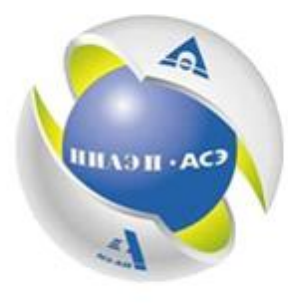

ГОСУДАРСТВЕННАЯ КОРПОРАЦИЯ ПО АТОМНОЙ ЭНЕРГИИ РОСАТОМ

# **Multi-D – технология управления жизненным циклом сложного инженерного объекта**

**НИАЭП-АСЭ**

**Руководитель лаборатории маркетинга Multi-D**

**Алексей Сачик**

**3 апреля 2014 г.**

The content of this presentation is for discussion purposes only, shall not be considered as an order and to an affiliated companies. Rosatom disclaims all responsibility for any and all mistakes, quality and con

## **Технологии управления жизненным циклом сложных инженерных объектов**

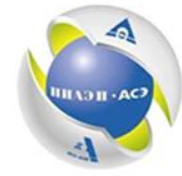

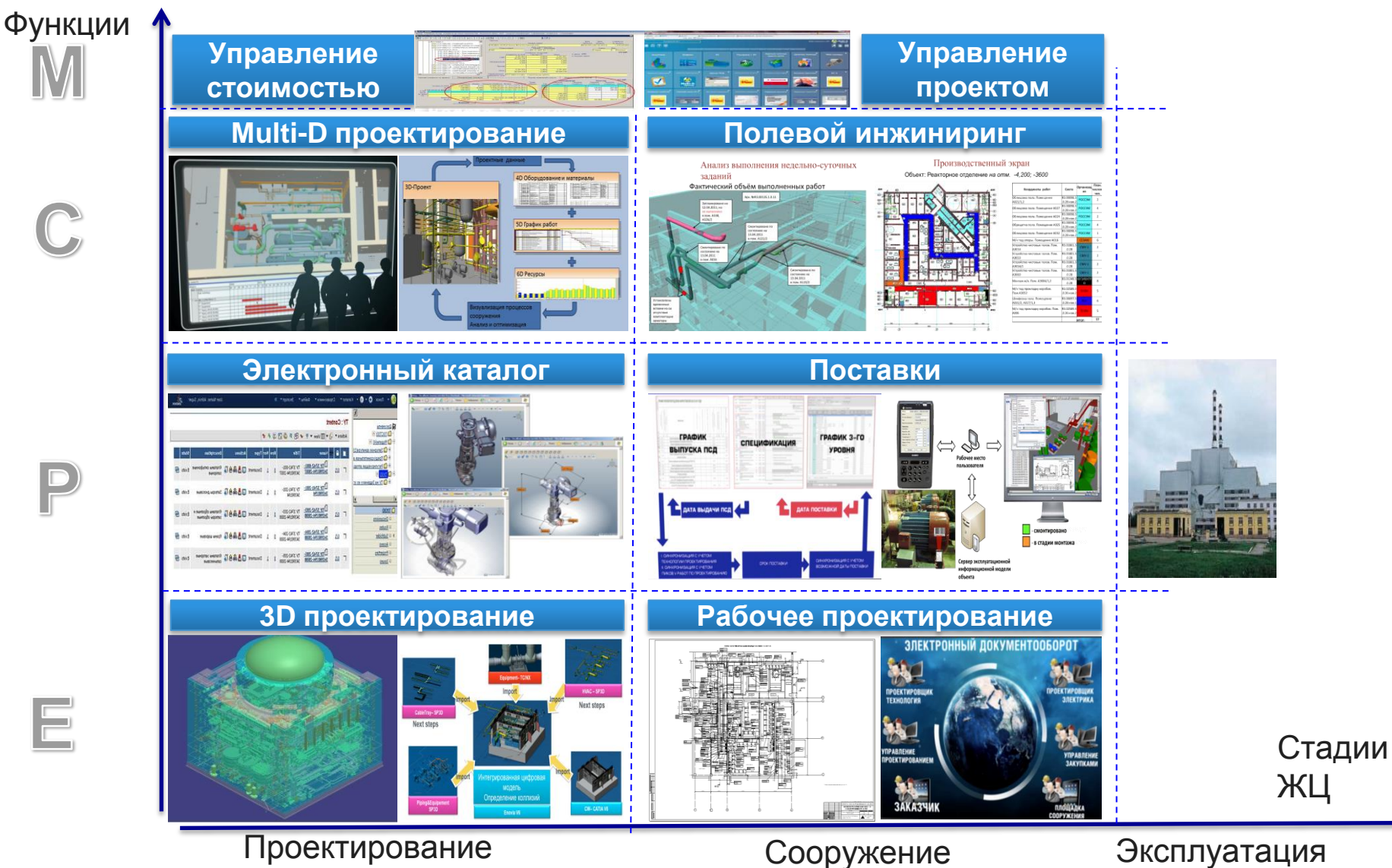

## **Целевая архитектура технологии Multi-D**

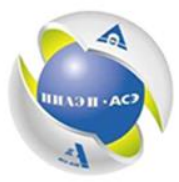

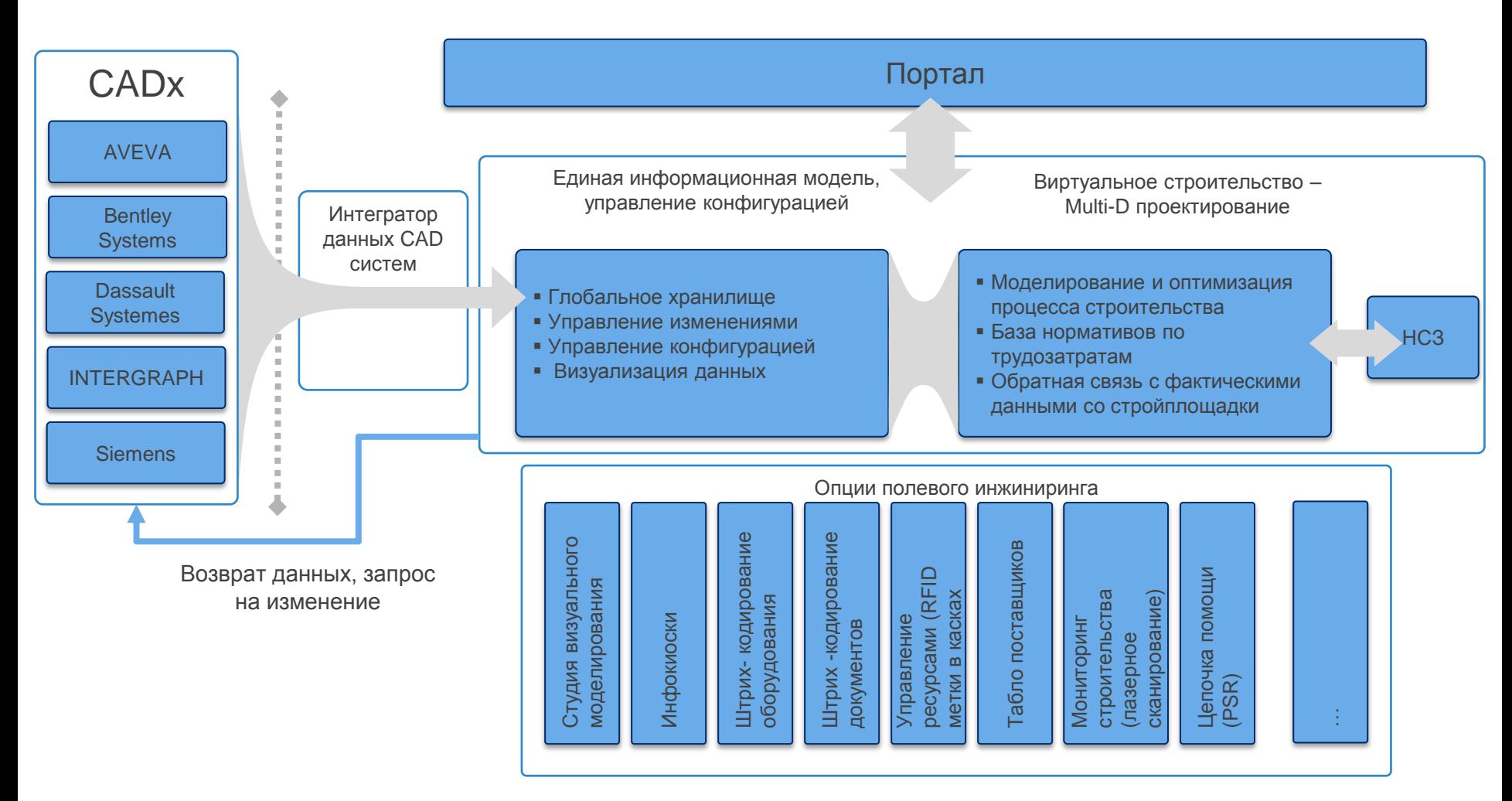

НСЗ – недельно суточное задание

## **Единая информационная модель**

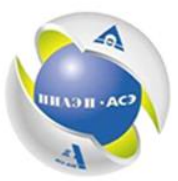

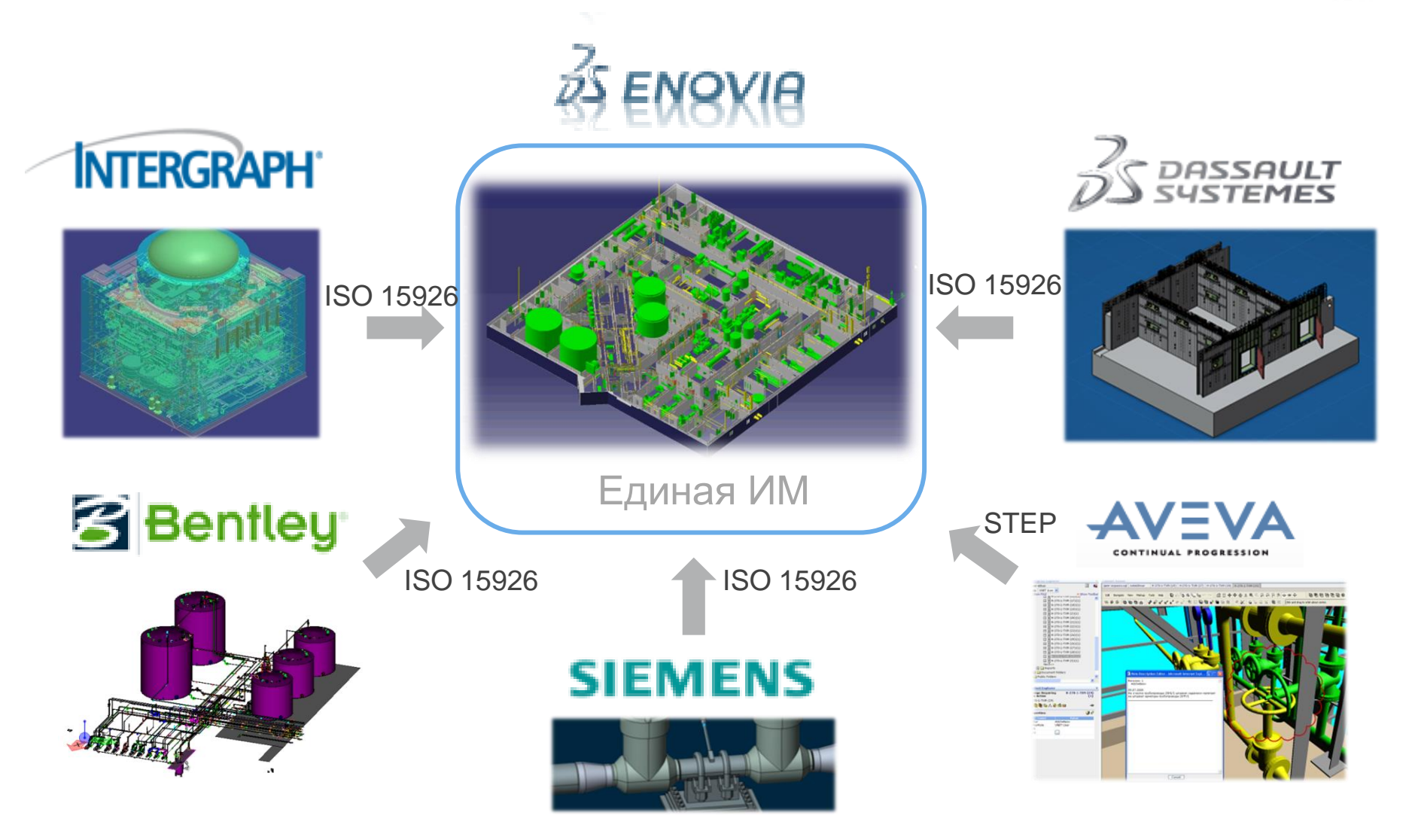

## **Интеллектуальное 3D проектирование технологии объекта**

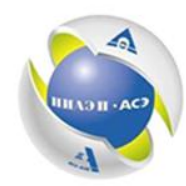

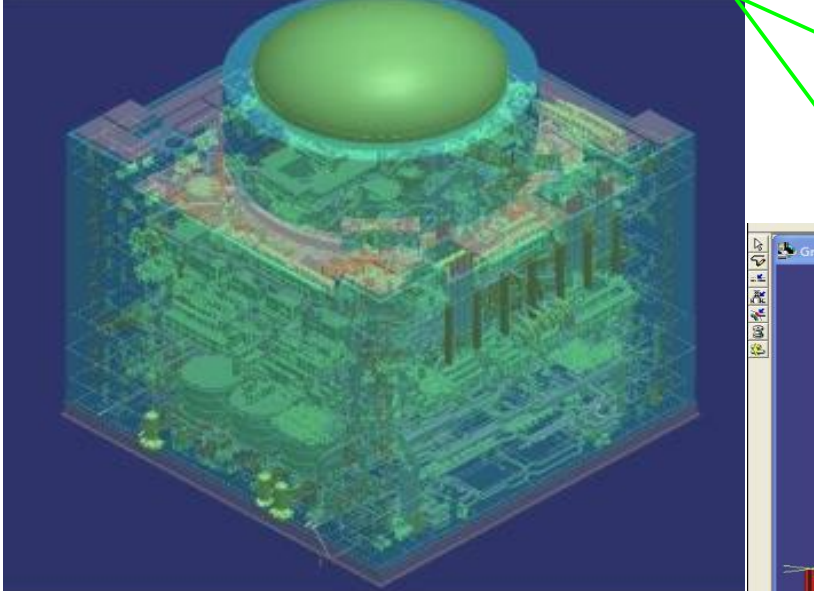

• Процесс трехмерного проектирования в SP 3D скоррелирован с проектированием в SP P&ID посредством SPF

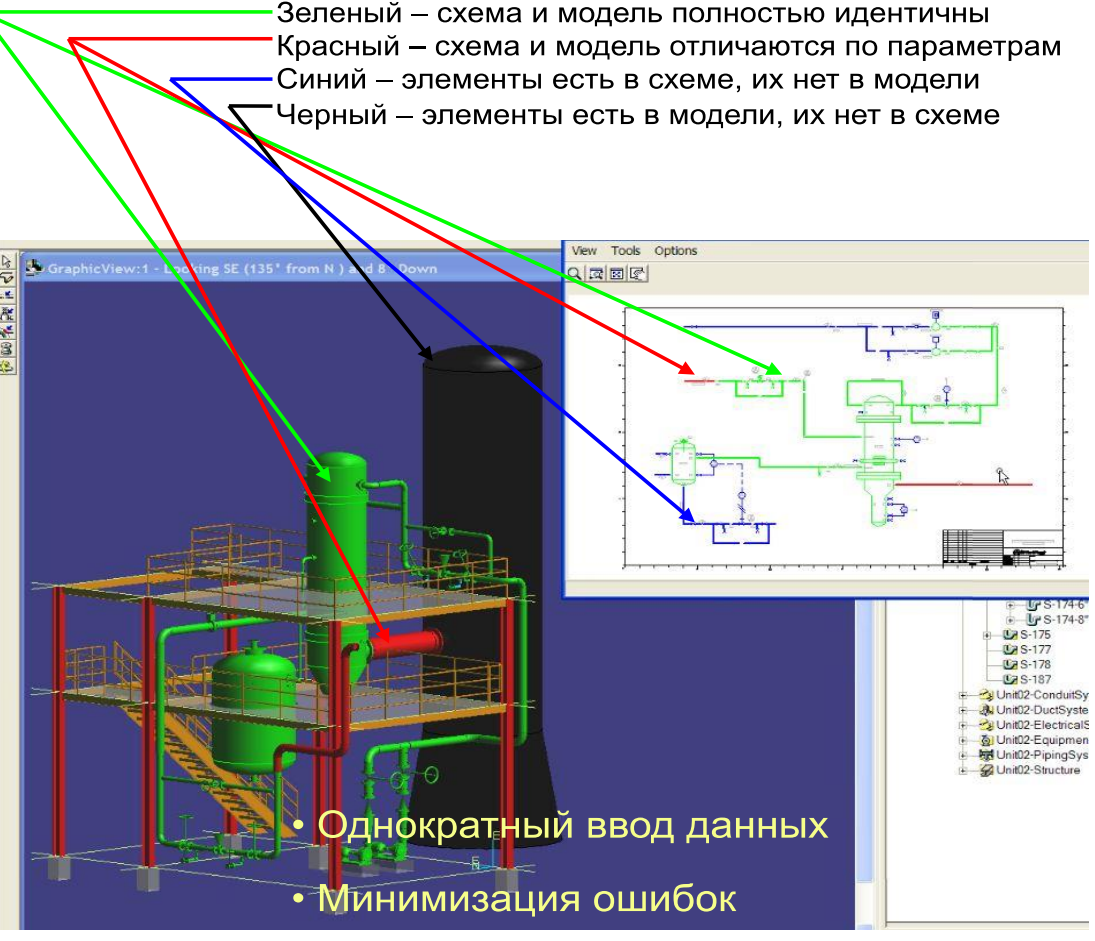

- Создается 3D модель с высокой степенью детализации
- Компоновочные решения и технологические схемы полностью взаимоувязаны

## **Электронный технический документооборот Генерация рабочей документации**

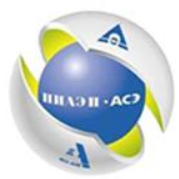

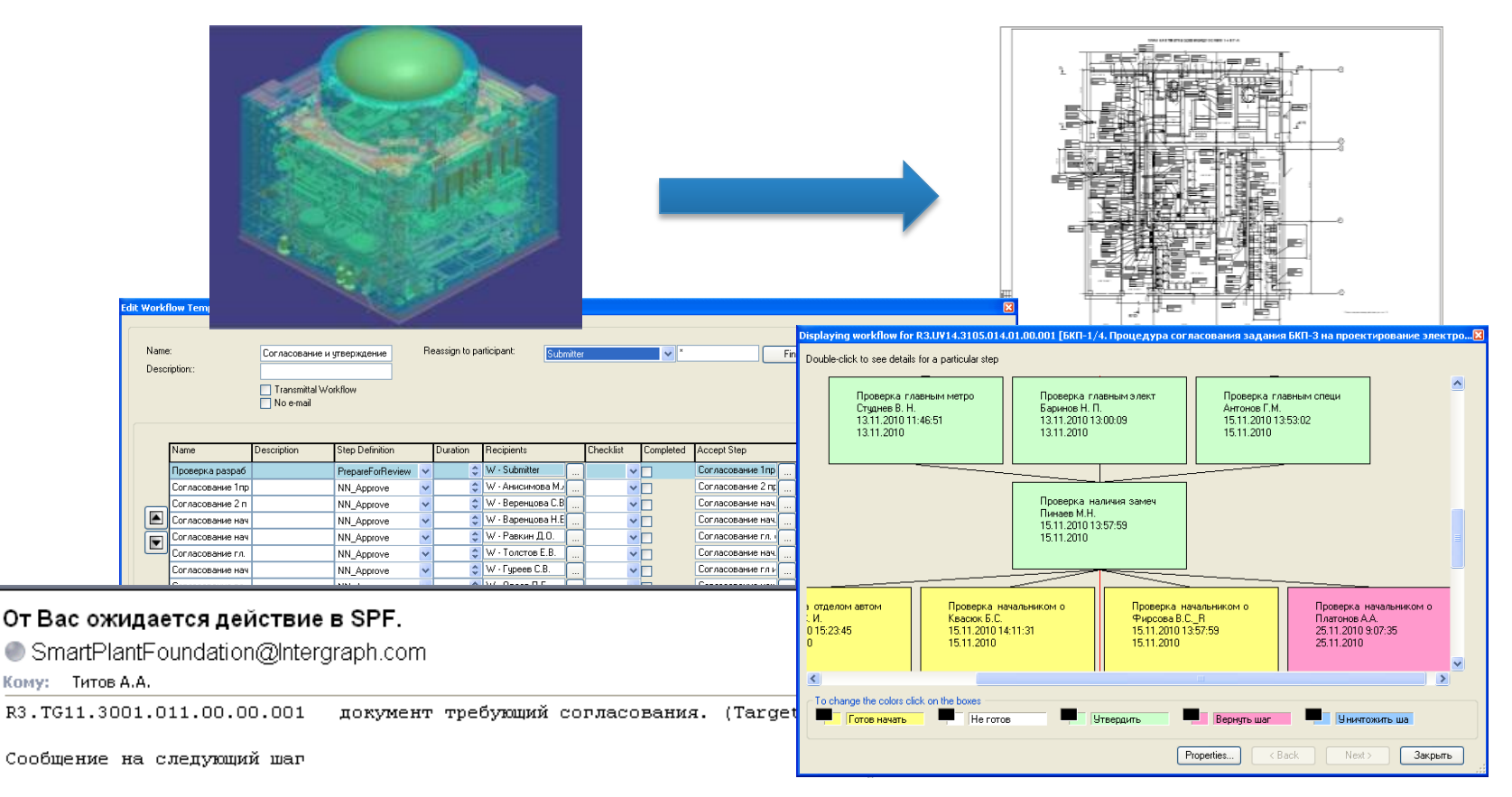

- Все согласование, получение замечаний от Заказчика происходит в электронном виде
- Рабочая документация выпускается напрямую из 3D модели

## **3D проектирование строительной части**

![](_page_6_Picture_1.jpeg)

![](_page_6_Picture_2.jpeg)

- Создана 3D модель строительной части с конструкторской точностью
- Точное определение всех необходимых строительных физобъемов
- Моделирование укрупнительных сборок для модульного сооружения

## **Каталог оборудования и материалов**

![](_page_7_Picture_1.jpeg)

![](_page_7_Picture_2.jpeg)

• Классификатор продукции

более 2000 видов продукции

• Данные поставщиков и производителей

более 560 компаний

- Конструкторская и техническая документация более 20 000 файлов
- 3D модели

более 20 000 уникальных 3D моделей

• Ценовые характеристики

для более чем 56 000 карточек оборудования

• Данные о качестве поставщиков

для более чем 2500 единиц оборудования

Основан на DS ENOVIA

### TY: Content Информации (online доступ) **ПА** Документы  $\Box$  FOCT(0)  $\triangle$ Actions ▼ 中 ▼ IIII View ▼ マ マ 田 男 今 田 男 み ピ  $M$ одели(4)  $\sim$

Поиск  $\bigcirc$   $\bullet$   $\bigcirc$   $\bullet$  Каталог  $\bullet$  Справочники  $\bullet$ 

• Организация иерархии документов по инженерным системам, по классам оборудования и. т.д.

gy.

Ones - 0 - 8 2 2 pm Chance @ 0 - 5 3

**bn Bd0005513334 \*\*\*\*\*\*** 

• Централизованное хранение

информация:

- Технические характеристики
- Информация о производителе
- Нормативные документы
- Трехмерная модель оборудования

н хэн - ас

User Name: Admin, Super

## **Каталог оборудования и материалов. Структура**

![](_page_8_Picture_10.jpeg)

Файлы ▼

 $Bk$ cnont  $\blacktriangledown$  >>

![](_page_8_Picture_11.jpeg)

# **Каталог оборудования и материалов. Интеграция**

### Задвижка запорная 933-300-ЭБ-01 в ЕОНКОМ

![](_page_9_Picture_2.jpeg)

Задвижка запорная 933-300-ЭБ-01 в SP3D

![](_page_9_Picture_4.jpeg)

• Информация в каталоге хранится в нейтральных форматах и может быть применена в любых проектных системах

петин

• В каталоге присутствует информация необходимая для всех стадий жизненного цикла объекта, включая эксплуатацию

![](_page_9_Picture_7.jpeg)

• Интеграция с проектными системами

## **Моделирование сооружения**

![](_page_10_Picture_1.jpeg)

- На основе единой информационной модели отрабатываются процессы сооружения (технологические и строительные) еще до выхода на площадку.
- Позволяет определить оптимальную технологию и создать «реальный» график сооружения
- На основе Multi-D проекта генерируются проекты производства работ и формируются недельно суточные задание подрядным организациям

# **Идентификация оборудования**

![](_page_11_Picture_1.jpeg)

![](_page_11_Picture_2.jpeg)

• Штрихкодирование у поставщика в момент заключения договора

- Доступность к общей базе данных

- Инвентаризации материальных запасов
- Получение отчетности в оперативном порядке
- Минимизация влияния человеческого фактора

Регистрация факта физического поступления оборудования на склад с использованием технологий автоматизированной идентификации

![](_page_11_Figure_9.jpeg)

## **Портал поставщика**

![](_page_12_Picture_1.jpeg)

![](_page_12_Figure_2.jpeg)

- Формирование первичных документов
- Прямая связь с учетными системами
- Существенное ускорение процедур входного контроля
- Повышение качества исполнительной документации
- Информация о статусе поставки оборудования online (на площадке сооружения)

## **Полевой инжиниринг на площадке сооружения. Управление сооружением на основе Multi-D проекта**

![](_page_13_Picture_1.jpeg)

Инфокиоски и мобильные устройства

![](_page_13_Picture_3.jpeg)

![](_page_13_Picture_4.jpeg)

## Недельно-суточные задания с 3D

![](_page_13_Picture_6.jpeg)

![](_page_13_Figure_7.jpeg)

![](_page_13_Picture_451.jpeg)

### Студия визуального моделирования

![](_page_13_Picture_10.jpeg)

![](_page_14_Picture_0.jpeg)

# **Спасибо за внимание !**

Алексей Сачик [a.sachik@niaep.ru](mailto:a.sachik@niaep.ru) +7 (916) 113 98 63